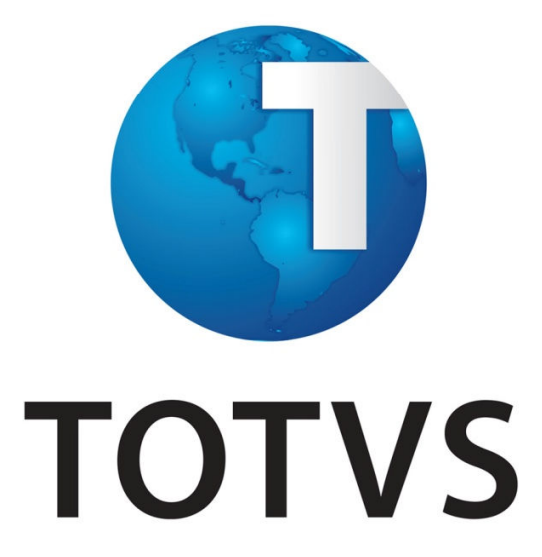

# Documento de Visão SAC 14477

Financeira BRB

Versão MDS 3.0

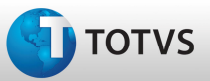

## Histórico das revisões

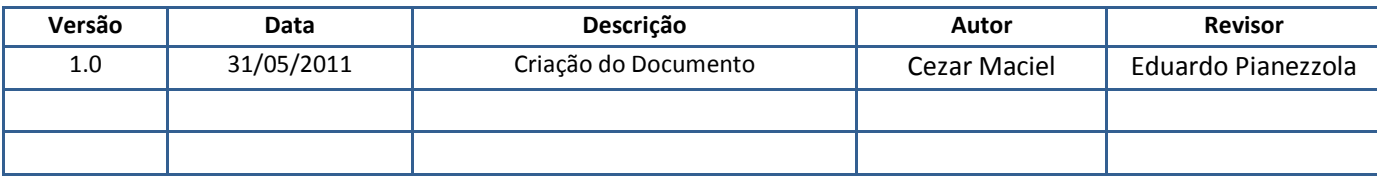

**TOTVS** 

### Introdução

Este documento tem como objetivo entrar em concordância com o cliente a respeito de soluções a serem desenvolvidas pela Totvs Financial Services - TotalBanco, tendo como finalidade também descrever todos os requisitos levantados junto ao cliente, com o intuito de especificar corretamente o produto a ser desenvolvido.

A aprovação deste documento é mandatória para o desenvolvimento de Customizações e Melhorias nos Sistemas

### Motivação

Descrição da motivação para a realização da solicitação, os principais afetados pelo processo atual e os impactos que a solução irá prover.

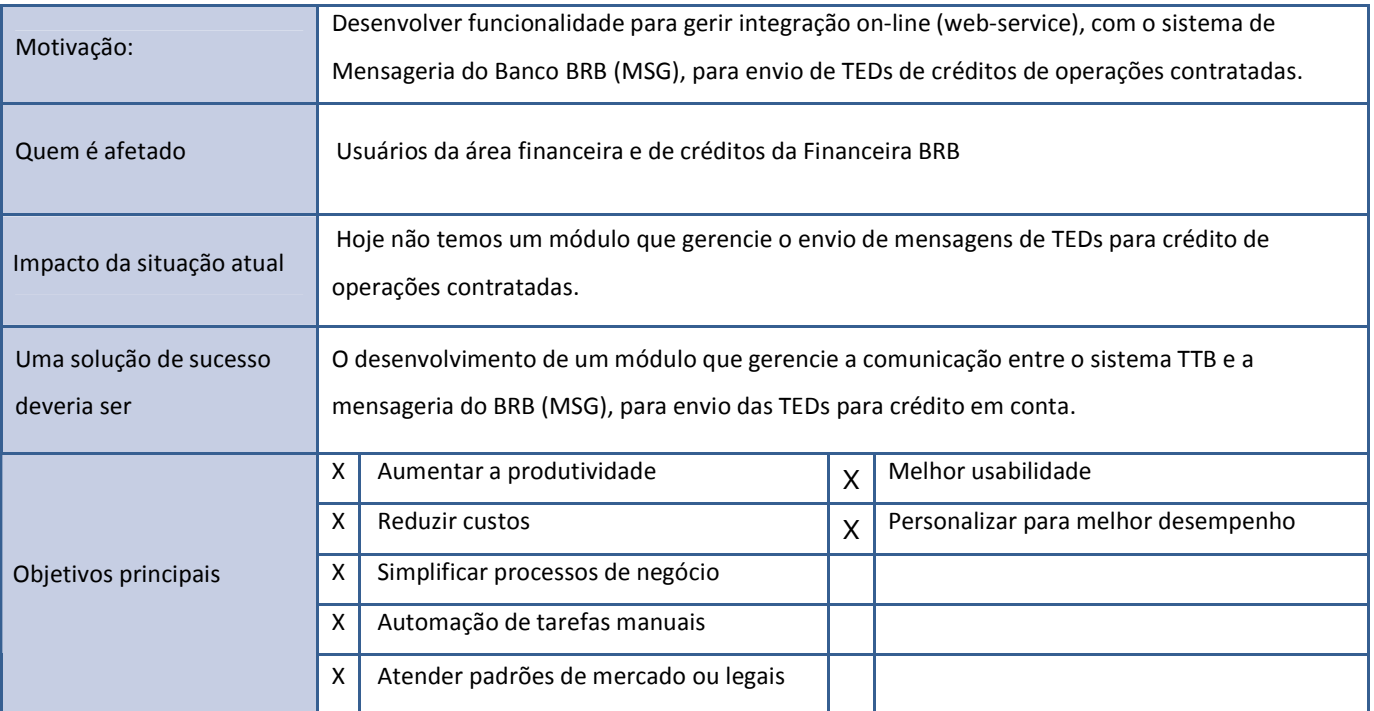

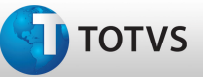

## **Stakeholders**

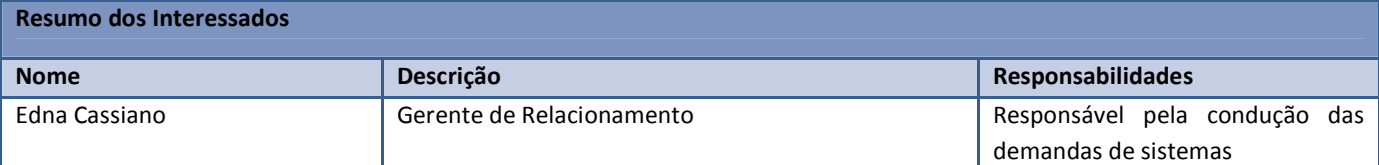

Item opcional: Principais interessados no desenvolvimento nem sempre são usuários finais. Informe uma lista resumida dos interessados (apenas relacionados ao cliente e não usuários).

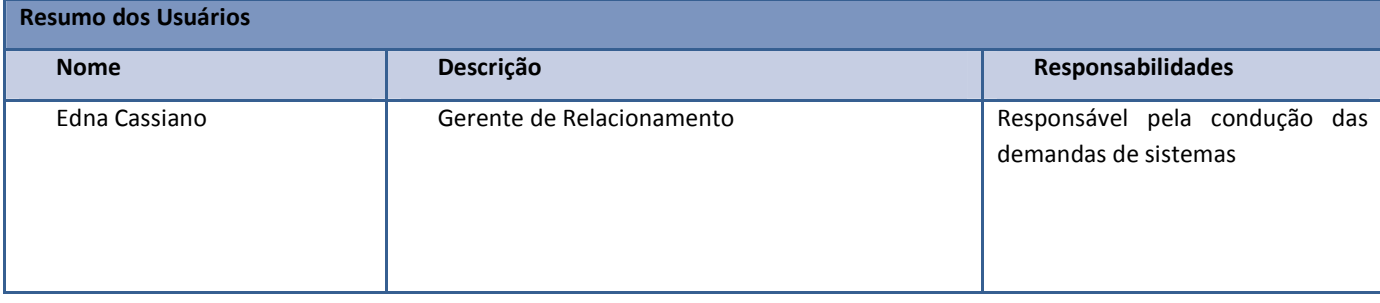

Informe uma lista resumida dos usuários do sistema.

ados.<sup>©</sup>

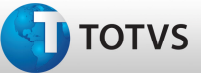

### Necessidades

Detalhamento das necessidades e soluções propostas identificadas junto aos stakeholders. Devem estar classificadas e ordenadas por prioridade.

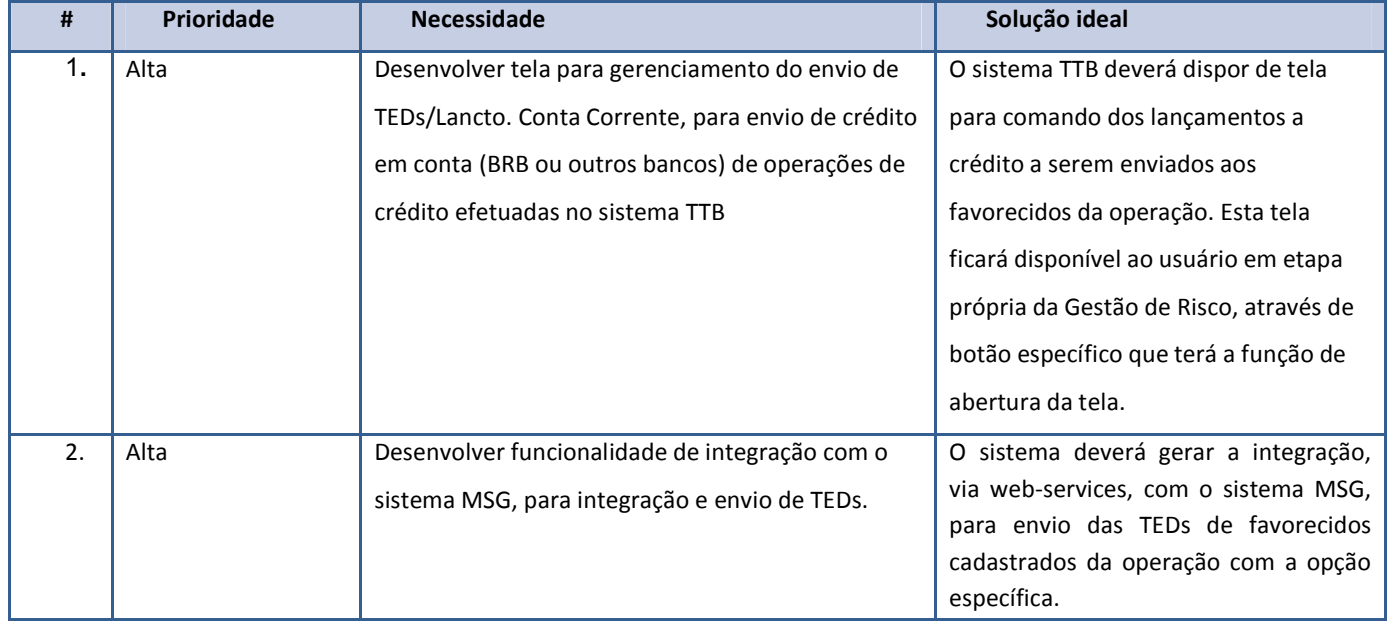

ATENÇÃO: a integração com o sistema MCM, referente ao Crédito em Conta Corrente será alvo de outra SAC e outro documento de visão (SAC 14512)

# Autonumeração será utilizado para referenciar o item nas características da solução

### **Caracfterísticas**

Lista de características do produto proposto como solução. As características devem estar ligadas as necessidades expostas acima, sendo que cada necessidade pode estar ligada a diversas características.

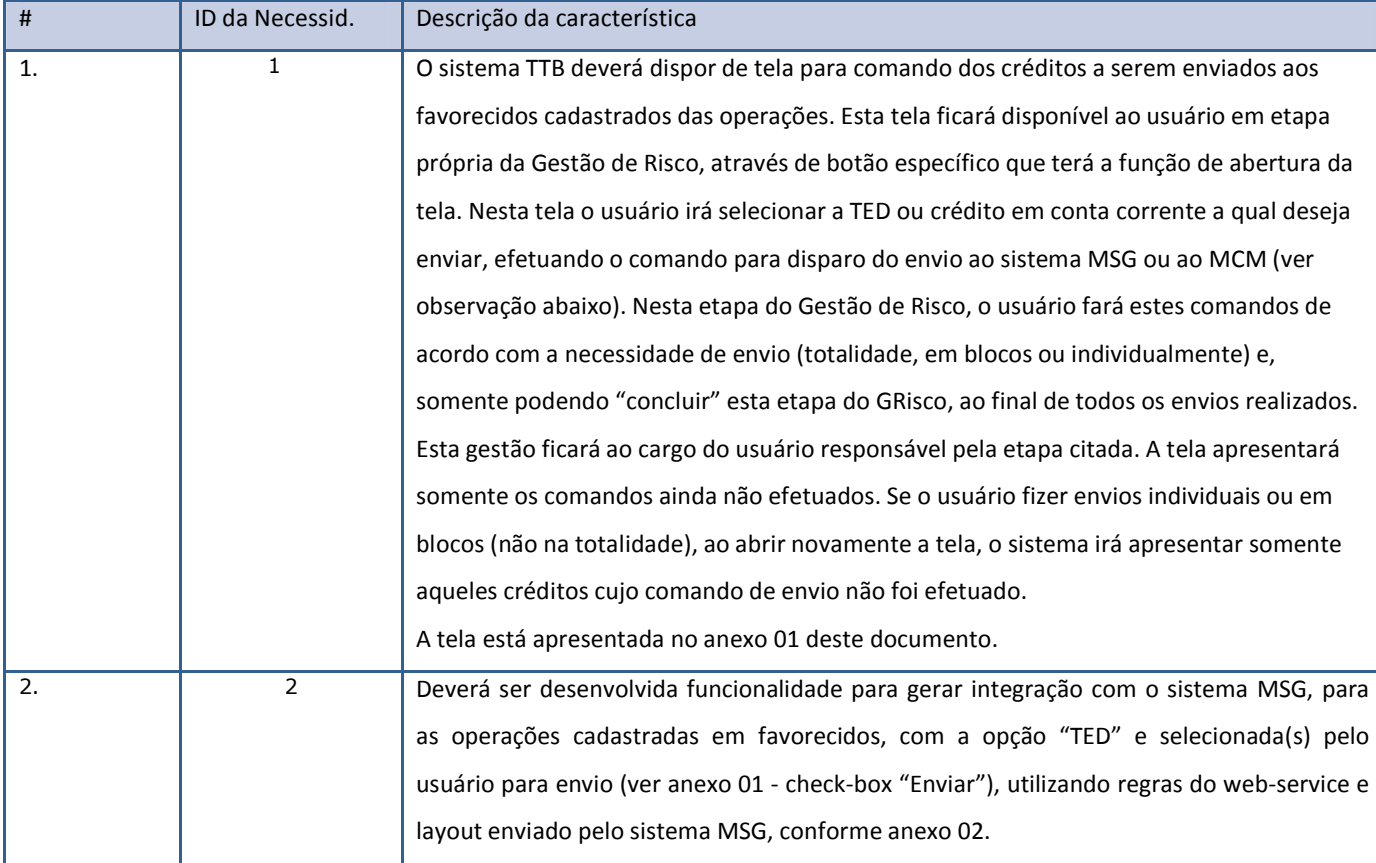

### ATENÇÃO: a integração com o sistema MCM, referente ao Crédito em Conta Corrente será alvo de outra SAC e outro documento de visão (SAC 14512)

# Autonumeração

ID da Necessid.: Indicar o número referente a necessidade indicada pelo cliente

Este

### Restrições e Premissas

Descrição das principais restrições impostas pelo cliente ou presumidas durante o levantamento dos requisitos. Deve ser baseada nos requisitos técnicos, não técnicos, legais, operacionais, etc.

Este levantamento em conjunto com os demais requisitos propostos poderão identificar inviabilidades e/ou limitações que servirão de base para auxiliar na identificação de alternativas possíveis para a solução.

É de suma importância que este item esteja o mais detalhado possível.

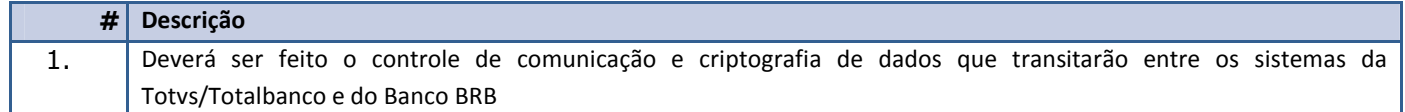

### Recursos (ambiente do cliente)

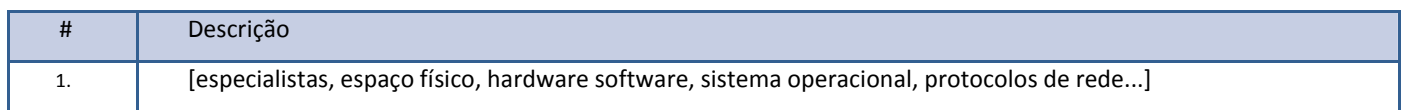

### Visão Geral da Solução

Fornecer uma visão em nível superior, sem a visão computacional, identificando um contexto geral dos recursos, interfaces com outros aplicativos e configurações de sistemas do produto.

Anexo 01 – Imagem da tela de confirmação de envio do crédito da operação

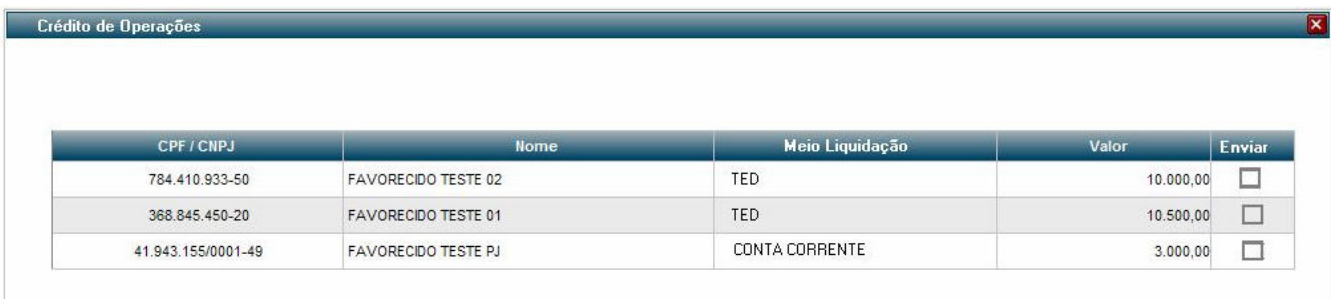

Cancelar Confirmar

#### Anexo 02 – Layout e regras para integração com o sistema MSG (web-services)

A integração para envio On-line de TED pode ser viabilizada utilizando diretamente a DLL MCM\_INT\_DLL.dll, ou acessando a mesma via interface CWS. As funções disponíveis são descritas em no roteiro de integração com o MSG.

No caso de envio de TEDs pelo sistema TTB, deverá ser acionada via interface CWS, a função EnviarOperação, encaminhando as informações no seguinte layout, e após retorno da mesma, chamar a função Confirmaroperação:

Envio de TEDS.

Parâmetros de chamada "Enviaroperação".

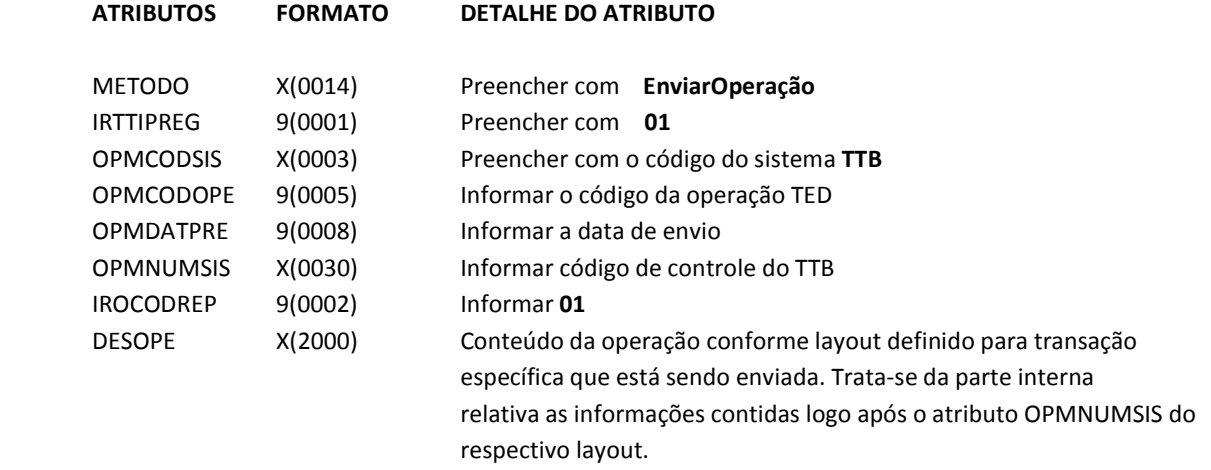

Retorno da chamada "Enviaroperação".

 $0 =$  Envio Ok.

-1 a -n = Erro de integração

#### Parâmetros de chamada "Confirmaroperação".

ATRIBUTOS FORMATO DETALHE DO ATRIBUTO

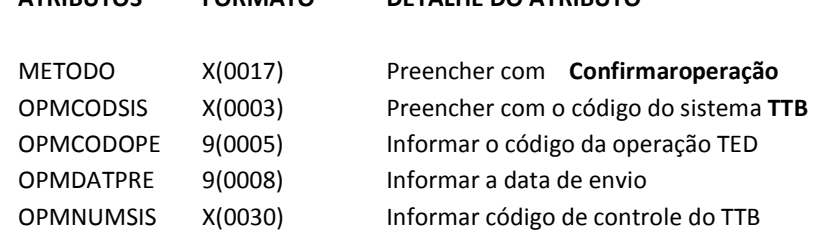

Retorno da chamada "Confirmaroperação"

 $0 =$  Envio Ok.

-1 a -n = Erro de integração

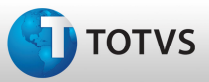

Descrição Técnica da Solicitação

Especificação Técnica

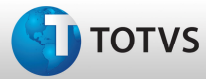

### Glossário

**TOTVS** 

## Orçamento para Execução de Serviço

#### Orçamento

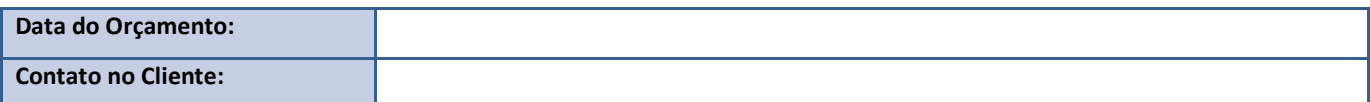

#### Considerações Gerais:

1. Este orçamento só será preenchido para solicitações do tipo Customização e somente após a aprovação do documento de visão proposto como solução;

2. O cronograma para desenvolvimento/homologação desta solicitação, assim como a data de início serão negociados após a

aprovação do orçamento;

3. A forma de pagamento é: 50% do valor na aprovação do orçamento e o restante na homologação feita pelo cliente. Se no

prazo de 10 dias após a entrega, o processo não for homologado pelo cliente, será emitida a fatura automaticamente;

4. O custo e o tempo de desenvolvimento contemplam apenas os itens citados nesta proposta. Novas funcionalidades serão

orçadas a parte;

5. O presente orçamento tem prazo de validade de 30 dias;

6. Será acrescida ao valor de licenciamento de uso mensal a quantia de <informe o valor>, equivalente a <informe o

percentual>% do valor desta customização.

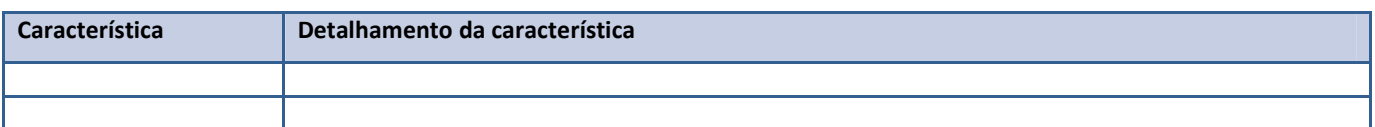

Característica: Indicar o número referente a característica a ser detalhada

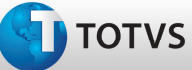

### **Custos**

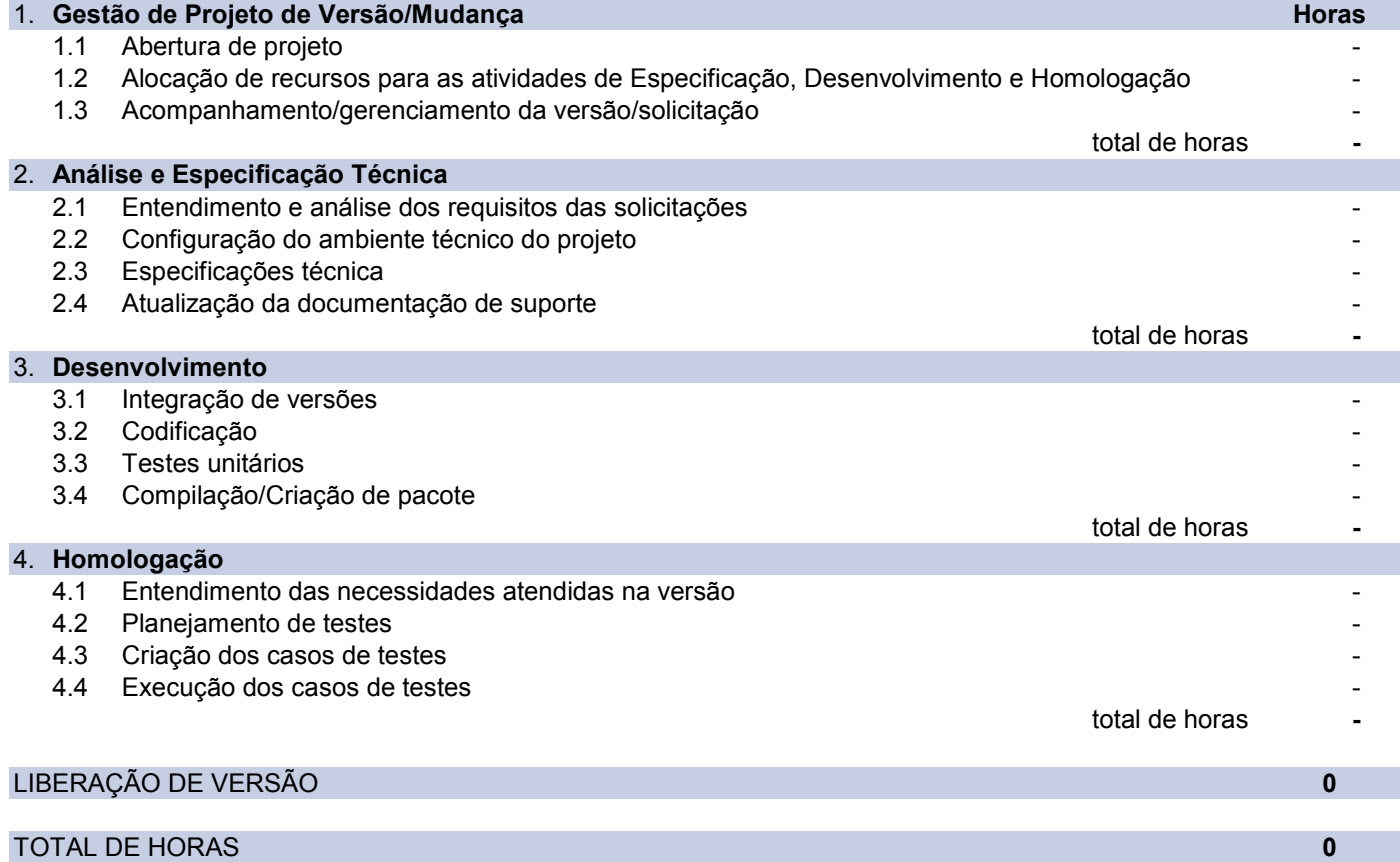